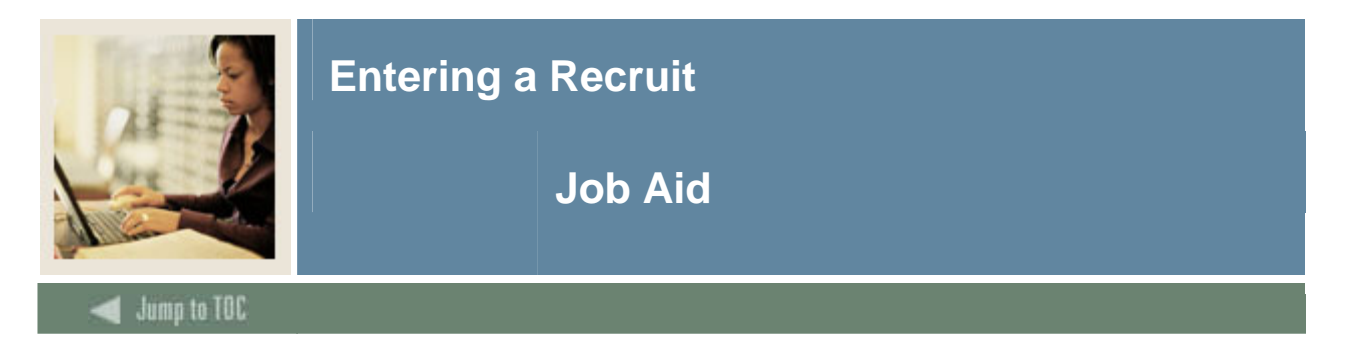

## **Prospect Information Form (SRARECR)**

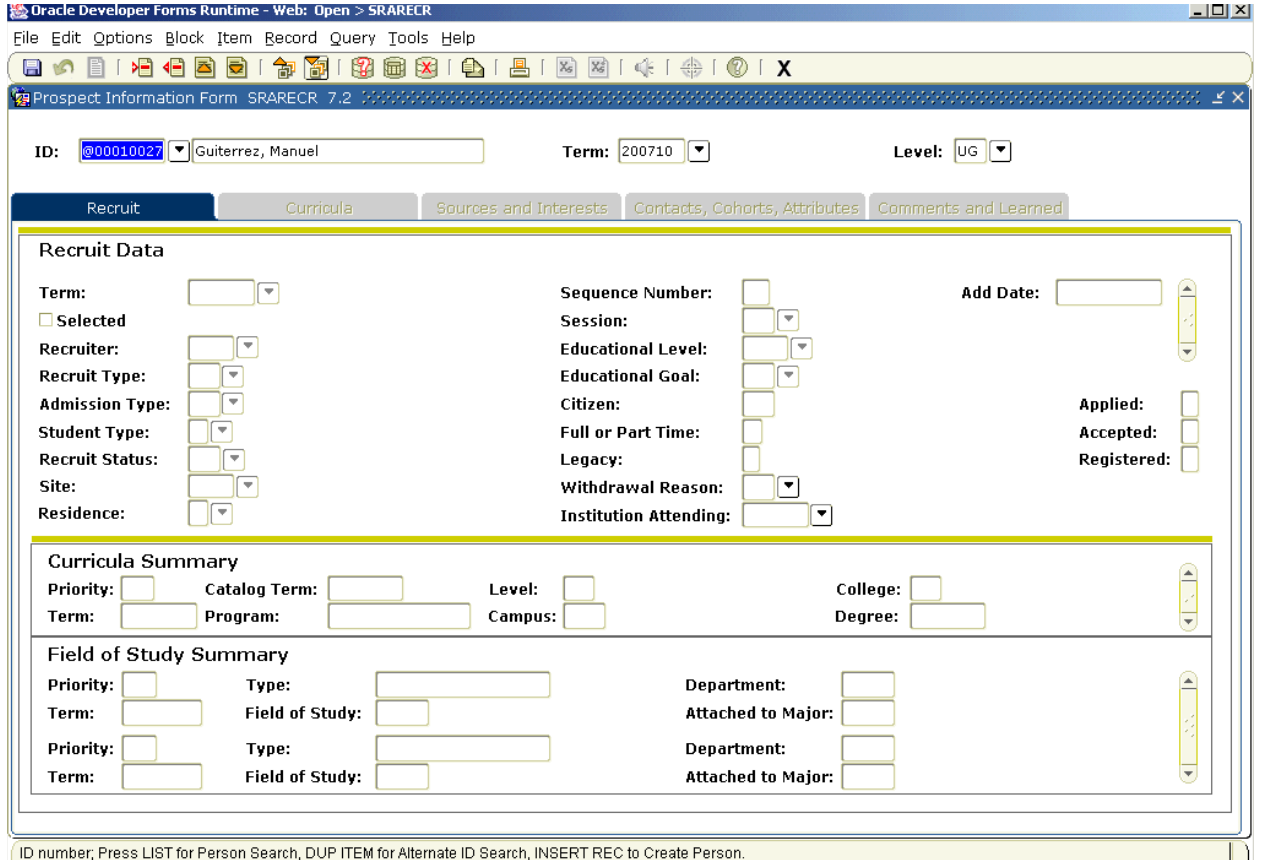

### **Procedure**

Follow these steps to enter a recruit.

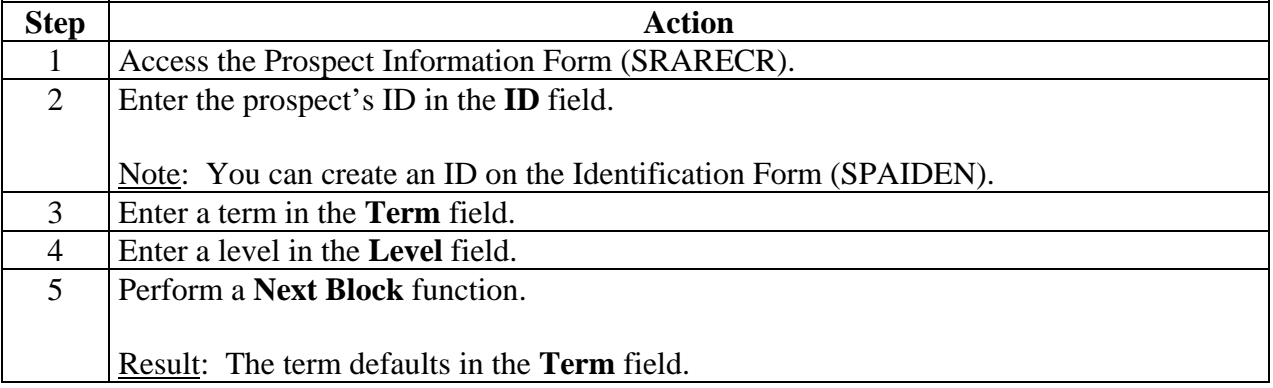

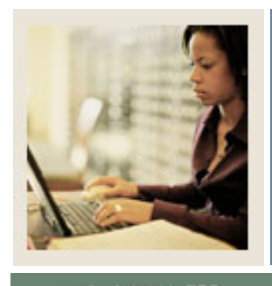

**Entering a Recruit** 

# **Job Aid (Continued)**

Jump to TOC

### **Procedure, continued**

I

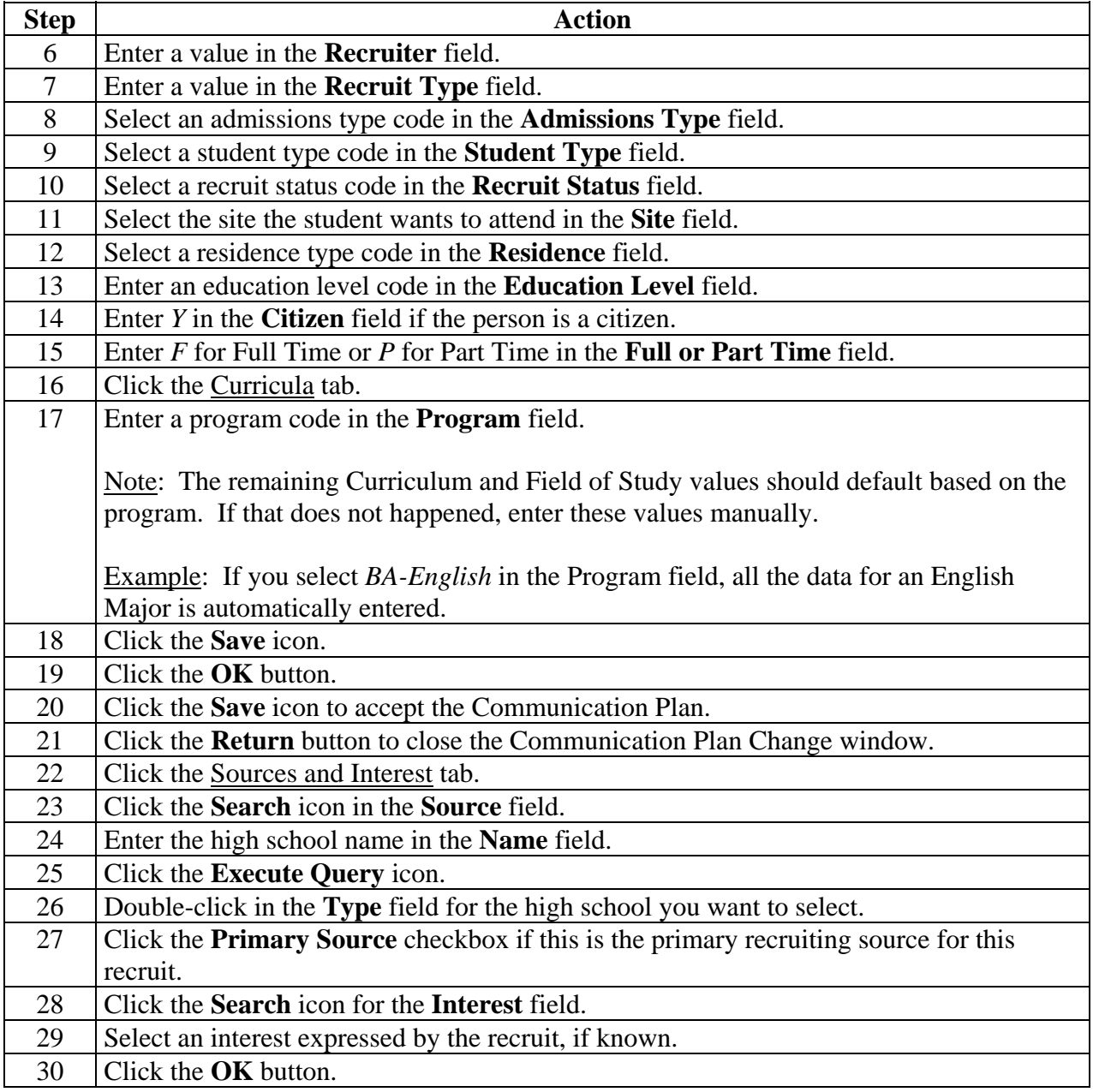

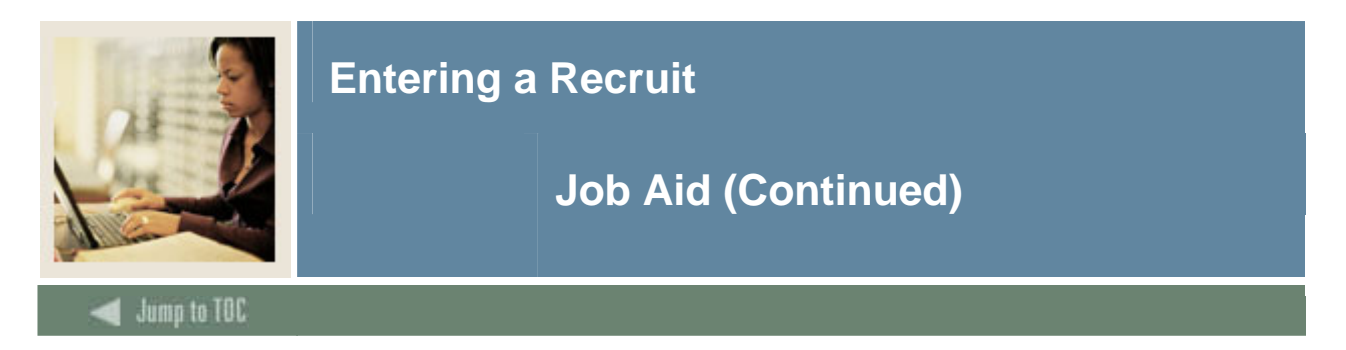

### **Procedure, continued**

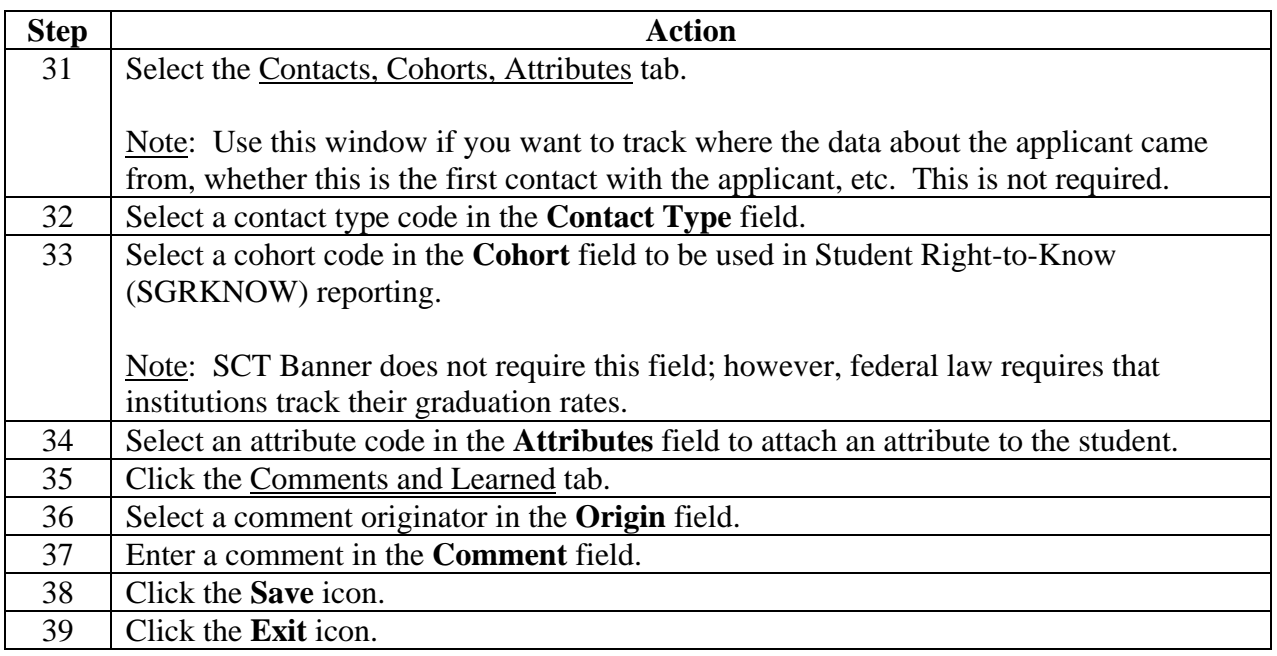